## NanoDrop

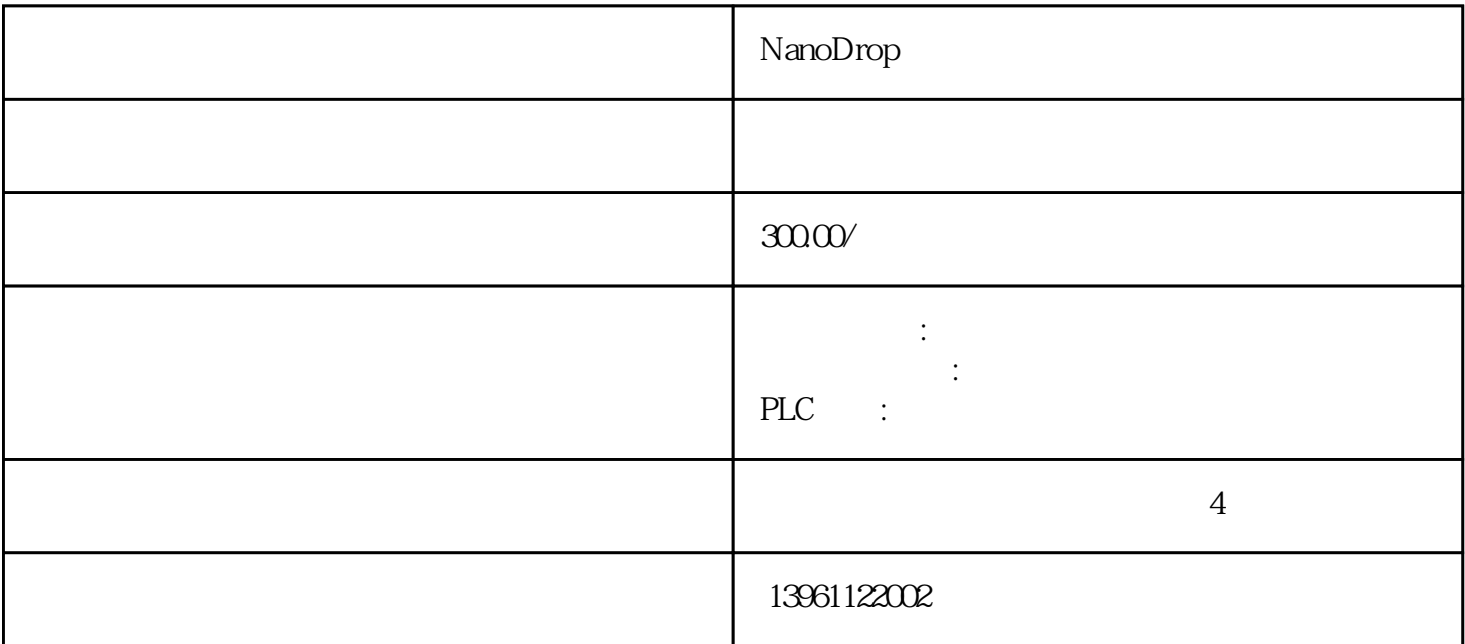

NanoDrop<br>20%  $20%$  $2008$  $\approx$  2009  $\approx$  8.88 % 2010 8085  $R$  F 卡,进口控制板,PLC,工业电源,高压电源,触摸屏,工控触摸,工控服务器,光学CCD,工业机器人 SMT AOI

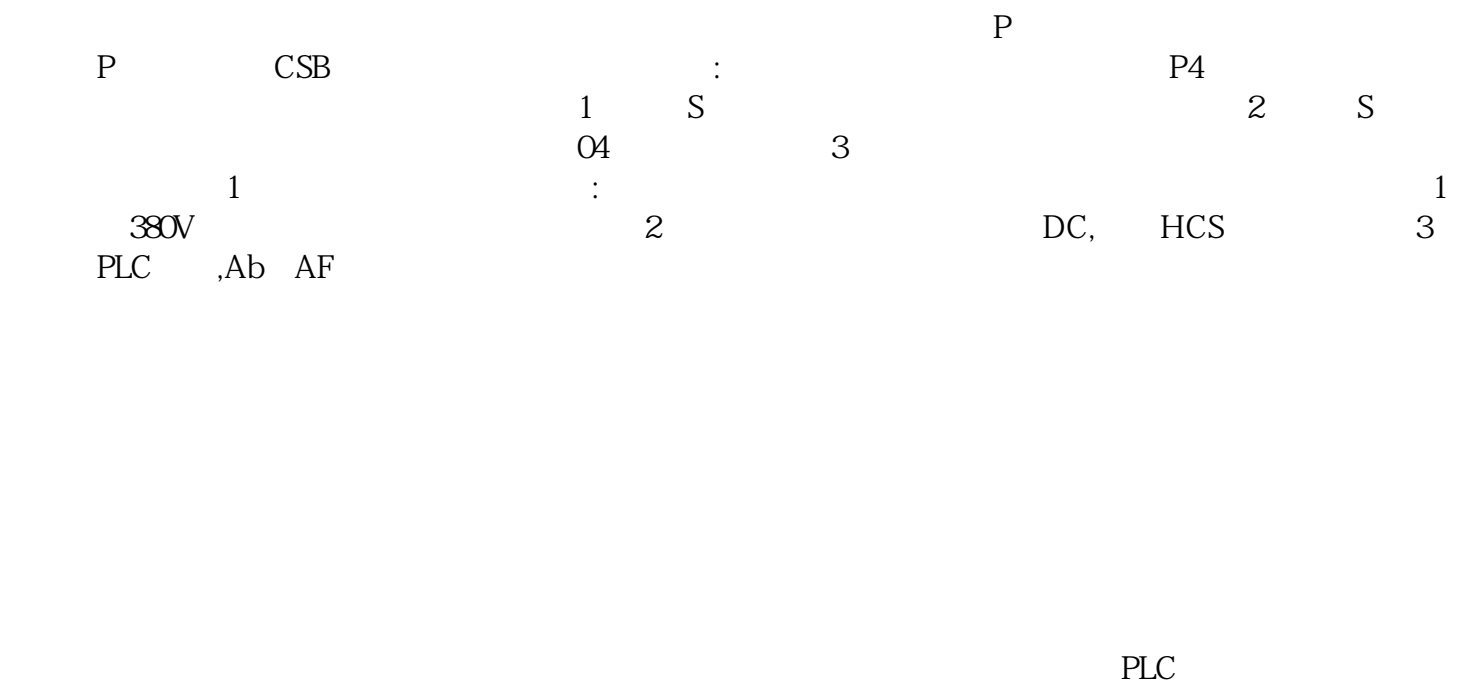

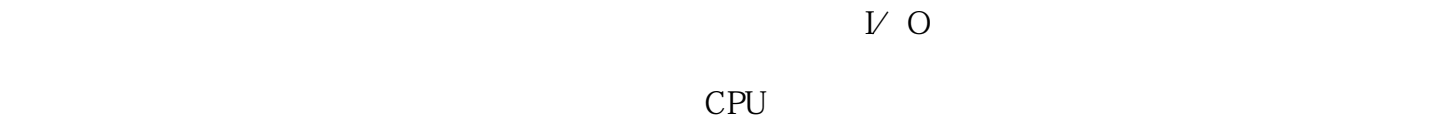

 $\mathfrak{M}_0$ 

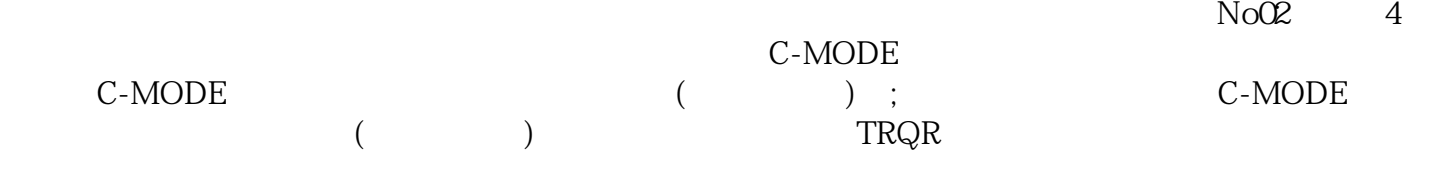

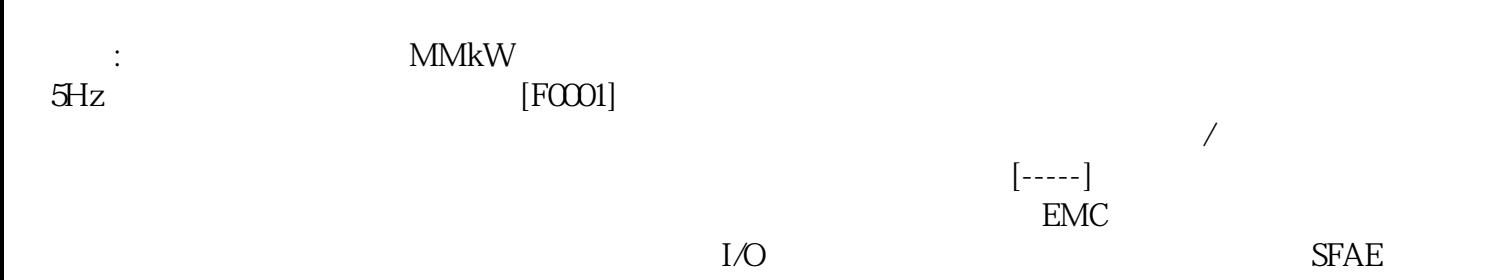